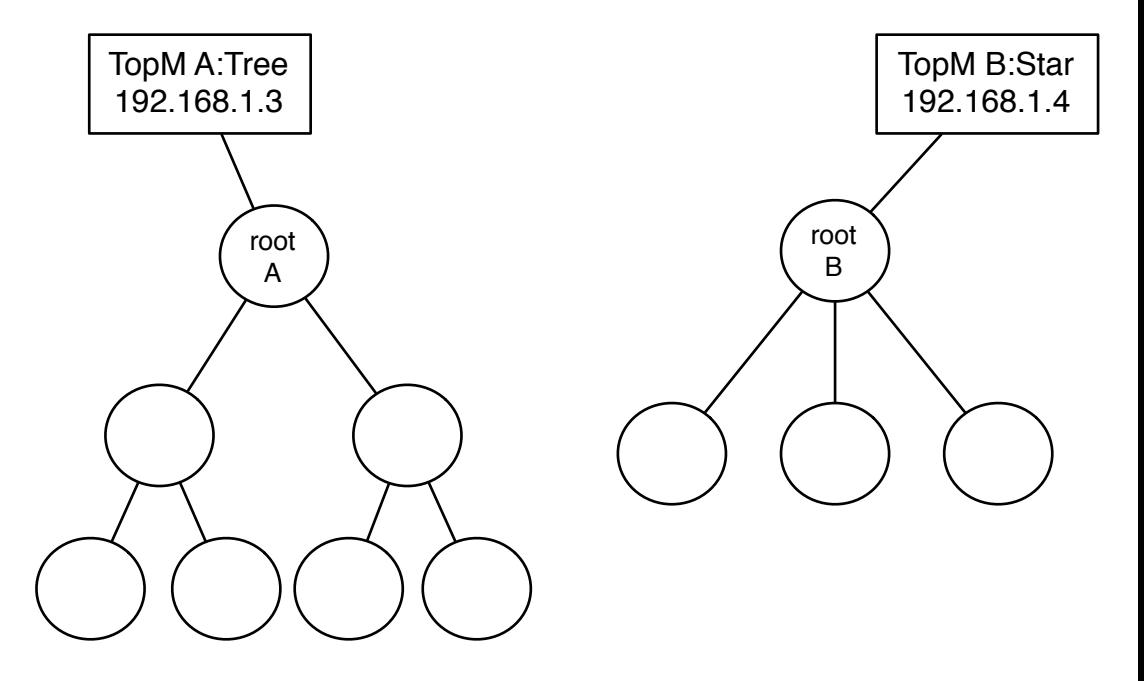

AliceVNC AliceChat

Network1